- 13 ISBN 9787894765642
- 10 ISBN 7894765643

出版时间:2011-1

页数:305

版权说明:本站所提供下载的PDF图书仅提供预览和简介以及在线试读,请支持正版图书。

更多资源请访问:www.tushu111.com

## $\frac{a}{\sqrt{a}}$  (a) and the extension  $\frac{a}{\sqrt{a}}$  (b)  $\frac{a}{\sqrt{a}}$  (c)  $\frac{a}{\sqrt{a}}$  (c)  $\frac{a}{\sqrt{a}}$  (c)  $\frac{a}{\sqrt{a}}$  (c)  $\frac{a}{\sqrt{a}}$  (c)  $\frac{a}{\sqrt{a}}$  (c)  $\frac{a}{\sqrt{a}}$  (c)  $\frac{a}{\sqrt{a}}$  (c)  $\frac{a}{\sqrt{a}}$  (c)  $\frac{a}{\sqrt{a}}$  (c)

"网管员"的一些实际需求,从"实战"角度为大家详细剖析了网管的日常操作与应用,让大家快速

*Page 2*

 $1 \t 1 \t 1.1 \t 2$  $1.2$  1.  $2$  3.  $1.3$  1.  $2$  $\rm 2\,$   $\rm 21$   $\rm 1.}$   $\rm Internet2.}$   $\rm 3Mbps$ MByte 2.2 1. 2. 3. 3 3.1 TCP IP 1.IP IP 2. 3 Gateway 4.DNS Domain Name System 3.2 NetBEUI 3.3 NWLink IPX SPX 3.4 3.4 A September 2.2 NetBEUI 3.3 NWLink IPX SPX 3.4 A September 2.4 A September 2.5 A September 2.4 A September 2.5 A September 2.5 A September 2.5 A September 2.5 A Sep  $41 \t 42 \t 43 \t 44 \t 5$ 5.1 5.2 1. Twisted-Pair 2. Coaxial 3. Fiber-Optic 5.3  $1.$  2. 6 61 1. 2. 62  $\mathbb{Q}$  A 2  $1$  1.1  $1.2$  1.3  $1.4$  2 21  $1.$  2.  $2.$   $2.2$  1.  $2.3$   $2.3$   $1.2$   $3$  $31$   $32$   $33$   $1$   $2$   $3$  $3.4$  1.  $3.2$  3.  $3.4$  $5.5$  3.5 1.  $2RJ45$  2. 4 41 42 43 4.4 4.5 1 RJ.45 2. 3 5  $5.1$   $5.2$   $5.3$   $5.4$   $1.$  $\frac{2}{3}$  3.  $\frac{55}{1}$  1.  $\frac{2}{3}$ 控制端口4.其他端口5.6 路由器的配置和管理第6课 无线访问点分类与配置6.1无线访问点的基本概念6.2  $\begin{array}{cccccccc}\n & 4 & 56 & & 6 & & 6.1 \\
\text{AP} & 1. & & 2 & & 6.3 & \text{AP} & 6.4 & \text{AP} \\
 & & 2 & & 6.3 & \text{AP} & 6.4 & \text{AP}\n\end{array}$  $Q$  A1.  $2$  $3.$  extended 4. contract 5. contract 6.  $\text{Link}$  3 1 1 1.1 1.1 1.1  $\alpha$  and  $\alpha$  1.2 iii 1.  $\sim$  2.1  $\sim$  2.1  $\sim$  1.  $2 \t 3 \t 4 \t 5 \t 22 \t 1$  $2 \t 3 \t 31 \t 1$ 2. 3.2 ADSL 1. 2. 3. 4.  $\Delta$ DSL Modem  $\qquad \qquad \qquad 4$   $\qquad \qquad \qquad 4.1$   $\qquad \qquad 1.$   $\qquad \qquad 2$  $4.2$  1.  $2$   $4.3$   $4.4$  1.  $2$  $4.5$   $5$   $5.1$   $1.2$ 4.5 5<br>3. 5.2 FTP 5.3<br>3.3 5.2 SA1.Windows XP 2.  $Q8A1.$  Windows XP $2.$   $3.$ 享物理计算机资源5.无法突破10个用户并发连接6.让映射驱动器永久连接7.系统提示"找不到网络路  $8 \t\t\t 4 \t\t\t 1 \t\t\t 1.1$  $1.2$  1.  $2$  3  $1.3$  1.  $2$  2.1  $22$  1.8 2.TP-Link8 2.3 1. TE1402M SOHO 2.TP-Link TL-R410+ 2.4 1. 2. 3 31 3.2 IP 3.3 3.4 Windows 4 4 4.1  $4.2$   $Q$  A1. FTP  $2$  FTP  $2$  FTP  $3$  FTP  $4$  FTP  $5$  6.4 FTP 5  $1 \t 1.1 \t 1.2 \t 1.3 \t 2$  $21$  ADSL2.2 3 3.1 3.2 3.3 3.4 3.5 1. 2. 3IP-MAC 4

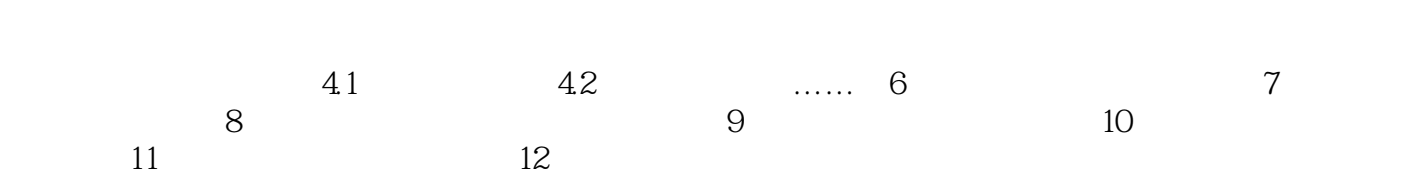

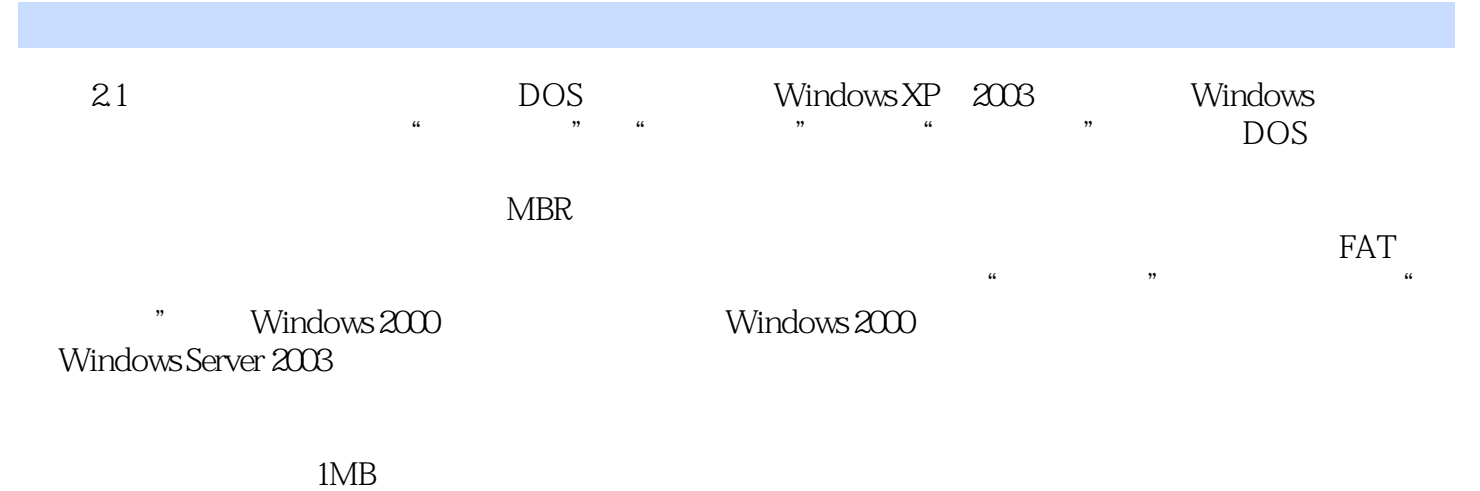

 $22$ 

## $\mathbb{R}$  and the definition of  $\mathbb{R}$

 $\frac{1}{2}$  , and the contract of the contract of the contract of the contract of the contract of the contract of the contract of the contract of the contract of the contract of the contract of the contract of the contract  $\mathcal{L}$  $\frac{1}{2}$ ,  $\frac{1}{2}$ ,  $\alpha$  , and  $\alpha$  , and  $\alpha$  , and  $\alpha$  , and  $\alpha$  , and  $\alpha$  , and  $\alpha$  , and  $\alpha$  $\mathfrak{m}$  a  $\mathfrak{m}$  $2$  , and the system of  $\frac{a}{2}$  $\alpha$ 

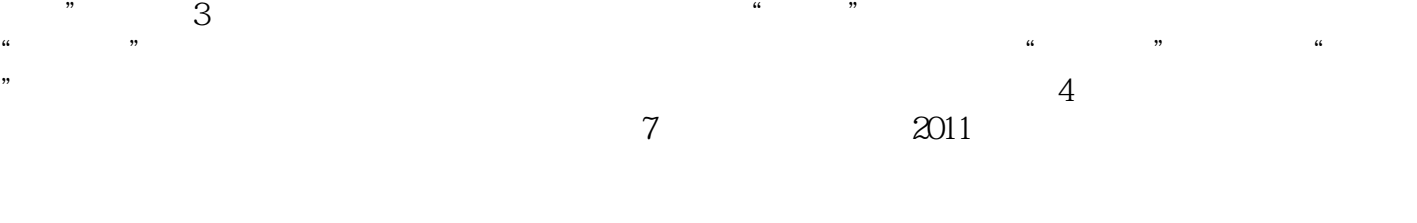

 $\alpha$ 

 $1$  $2<sub>l</sub>$  $3 \qquad CD \qquad +$  $4<sub>1</sub>$ 

 $5<sub>5</sub>$ 

本站所提供下载的PDF图书仅提供预览和简介,请支持正版图书。

:www.tushu111.com